San José State University Department of Computer Engineering

# CMPE 180-92 Data Structures and Algorithms in C++

Fall 2020

## Instructor: Ron Mak

# **Assignment #10**

**Assigned:** Tuesday, October 27 **Due:** Tuesday, November 3 at 5:30 PM **CodeCheck:** <http://codecheck.it/files/2004072437aw9khhpj93qqeg9gkiqobf5x5> **Canvas:** Assignment #10: STL Vector and List **Points:** 200

#### **STL Vector and List**

This assignment will give you practice with the vector and the linked list containers from the Standard Template Library (STL), subclasses, iterators, and exceptions. By running similar tests on a sorted subclass of each container, you will compare their performance with respect to execution time and the number of automatic calls to the constructor, copy constructor, assignment operator, and destructor functions.

You will see whether a sorted vector or a sorted linked list container performs better for each test, and you will discover how much overhead is caused by calls to the constructor and destructor functions.

#### **Test suite**

Your program will run a suite of tests for the following operations on two types of containers, a sorted vector of data nodes and a sorted list of data nodes. The former is a subclass of the STL vector template class, and the latter is a subclass of the STL (doubly-linked) list template class. Run each test several times with an increasing number of data node objects: 100, 500, 1000; 5000, and 10,000 nodes.

- **Prepends:** Insert nodes one at a time at the beginning of the container.
- **Appends:** Add nodes one at a time to the end of the container.
- **Gets:** Access nodes at random positions in the container.
- **Inserts:** Insert nodes at random positions one at a time into the container while maintaining sort order.
- **Removes:** Delete nodes at random positions one at a time from the container.
- **Reverse:** Reverse the order of the sorted nodes of the container.

#### **Online C++ references**

Plan to consult online C++ references. Links you may find especially useful:

- <http://www.cplusplus.com/reference/vector/vector/>
- <http://www.cplusplus.com/reference/list/list/>
- <http://www.cplusplus.com/reference/iterator/>

Note that some of the member functions require iterator parameters.

#### **The data nodes**

Class **Node** represents the data nodes for the containers. Each node has a **long value** data member. During each test, count how many times each constructor, copy constructor, overloaded assignment operator, and destructor function is called for all nodes. Therefore, class **Node** has these private static data members:

```
static long constructor count;
static long copy_count;
static long assign_count;
static long destructor_count;
```
and these public static member functions:

```
static long get constructor count();
static long get copy count();
static long get_assign_count();
static long get destructor count();
```
Static data members and functions belong to their class, not to individual objects. A static data member acts like a global variable. For example, use static data member **constructor\_count** to count how many times the **Node** constructor is called for all **Node** objects. To call a public static member function from a non-member function, you must use the scope resolution operator, such as **Node::get\_constructor\_count()** and **Node::reset()**. The latter function resets all four counters to 0.

#### **The sorted container classes**

Container class **SortedVector** is a subclass of the STL template class **vector<Node>** and container class **SortedList** is a subclass of the STL template class **list<Node>**. Each subclass adds the constraint that the nodes must be sorted by the **Node** objects' **value** fields. Each container class implements the public member functions **prepend()**, **append()**, **insert()**, **delete()**, and **reverse()** to perform the operations described above. Each also implements helper member functions **check()** and **check\_reversed()** which verify that the container's nodes are sorted and reverse sorted, respectively.

If you override a parent class's member function, you can still call it by using the scope resolution operator. For example, inside the subclass member function **SortedVector::insert()**, you can call **vector<Node>::insert()**.

Class **SortedList** overloads the subscript **[]** operator to enable accessing a node in the linked list using a subscript. But unlike a vector node, you cannot directly access a list node. You must "chase links" from either the head end or the tail end of the list to arrive at the desired node. Take advantage of reverse iterators. If the node you want to access is closer to the head of the list, use a regular (forward) iterator to reach it. However, if the node you want to access is closer to the tail of the list, use a reverse iterator to reach it. Unfortunately, STL member functions only work with a regular iterator. To convert a reverse iterator that points to a node to a regular iterator that points to the same node, see [http://stackoverflow.com/questions/4407985/why-can-i-not](http://stackoverflow.com/questions/4407985/why-can-i-not-convert-a-reverse-iterator-to-a-forward-iterator)[convert-a-reverse-iterator-to-a-forward-iterator.](http://stackoverflow.com/questions/4407985/why-can-i-not-convert-a-reverse-iterator-to-a-forward-iterator) (You can convert.) *Tip:* Implement a helper function that returns a regular iterator that points to the desired indexed node.

#### **How to reverse the order of a container**

For this assignment, do not reverse the order of the nodes of a sorted container by simply copying the contents (i.e., the value) of the nodes in place. Instead, we want to exercise each container by removing and inserting nodes using iterators.

For example, suppose a sorted container contains the nodes **A B C**. Follow these steps:

- Set a regular (forward) iterator to point to the second node, **B**.
- Insert a copy of this node at the beginning of the container: **B A B C**
- Delete the node pointed to by the iterator: **B A C**
- Advance the iterator to point to the next node, **C**.
- Insert a copy of this node at the beginning of the container: **C B A C**
- Delete the node pointed to by the iterator: **C B A**
- Advance the iterator. It's off the end of the container, so you're done reversing.

## **The test suite**

**TestSuite.h** and **TestSuite.cpp** implement the operation tests for both container classes **SortedVector** and **SortedList**.

- Functions **vector\_appends()** and **list\_appends()** each initializes its container by appending nodes with values in the order 0, 1, 2, ... size-1.
- Functions **vector\_prepends()** and **list\_prepends()** each initializes its container by prepending nodes with values in the order size-1, size-2, ... 2, 1, 0.
- Functions **vector\_gets()** and **list\_gets()** each first initializes its container by calling **vector\_appends()** or **list\_appends()**. Then each function accesses **GET\_COUNT** nodes from the container at random index positions. Each function throws an exception if a wrong node was accessed.
- Functions **vector\_inserts()** and **list\_inserts()** each repeatedly inserts nodes into its container with random values, up to the specified size. The insertions must keep the containers sorted, and each function throws an exception if the container becomes unsorted.
- Functions **vector\_removes()** and **list\_removes()** each repeatedly deletes nodes at random index positions of a container until the container is empty.
- Functions **vector\_reverse()** and **list\_reverse()** reverse the sort order of containers. Each function throws an exception if the container is not properly reverse sorted.

**TestDriver.cpp** contains **main()**, which calls function **run\_test\_suite()**. Function **run\_test\_suite()**calls **run\_test\_functions()** for each of the tests described above, passing the name of the test and the two test functions, one for the vector and one for the list.

Function **run\_test\_functions()** iterates over the container sizes. For each size, it times the execution of the vector function and of the list function that were passed to it. As shown in the sample output below for each test, **run\_test\_functions()** records and prints the elapsed time in milliseconds and the counts of calls to the **Node** constructor, copy constructor, destructor, and assignment functions.

*Note 1:* You must compile this project with: **-std=c++0x**

*Note 2:* For this assignment, do not reserve space for the vector. We want to see how many constructor and destructor calls result from C++ expanding a vector's size. (As a test, you can reserve space for the vector and see what effect it has.)

#### **Submission into Canvas**

Because of random numbers, the different timings, and possibly different counts, CodeCheck will not compare your output.

When you're satisfied with your program in CodeCheck, click the "Download" link at the very bottom of the Report screen to download a signed zip file of your solution. Submit this signed zip file into Canvas. You can submit as many times as you want until the deadline, and the number of submissions will not affect your score. Only your last submission will be graded.

Submit into Canvas: Assignment #10: STL Vector and List

**Note:** You must submit the signed zip file that you download from CodeCheck, or your submission will not be graded. Do not rename the zip file.

#### **Sample output**

In the sample output below, **Size** is the number of **Node** objects, **Time** is the elapsed time in milliseconds required to execute the test for that size, **Creates** is the number of calls to the **Node** constructor, **Copies** is the number of calls to the **Node** copy constructor, **Assigns** is the number of calls to the overloaded **Node** assignment operator, and **Destroys** is the number of calls to the **Node** destructor.

Be sure that you understand and can explain all the vector and list counts! If you reserved space for the vector, what affect would that have on its counts? For each size of the test, how much space should you reserve?

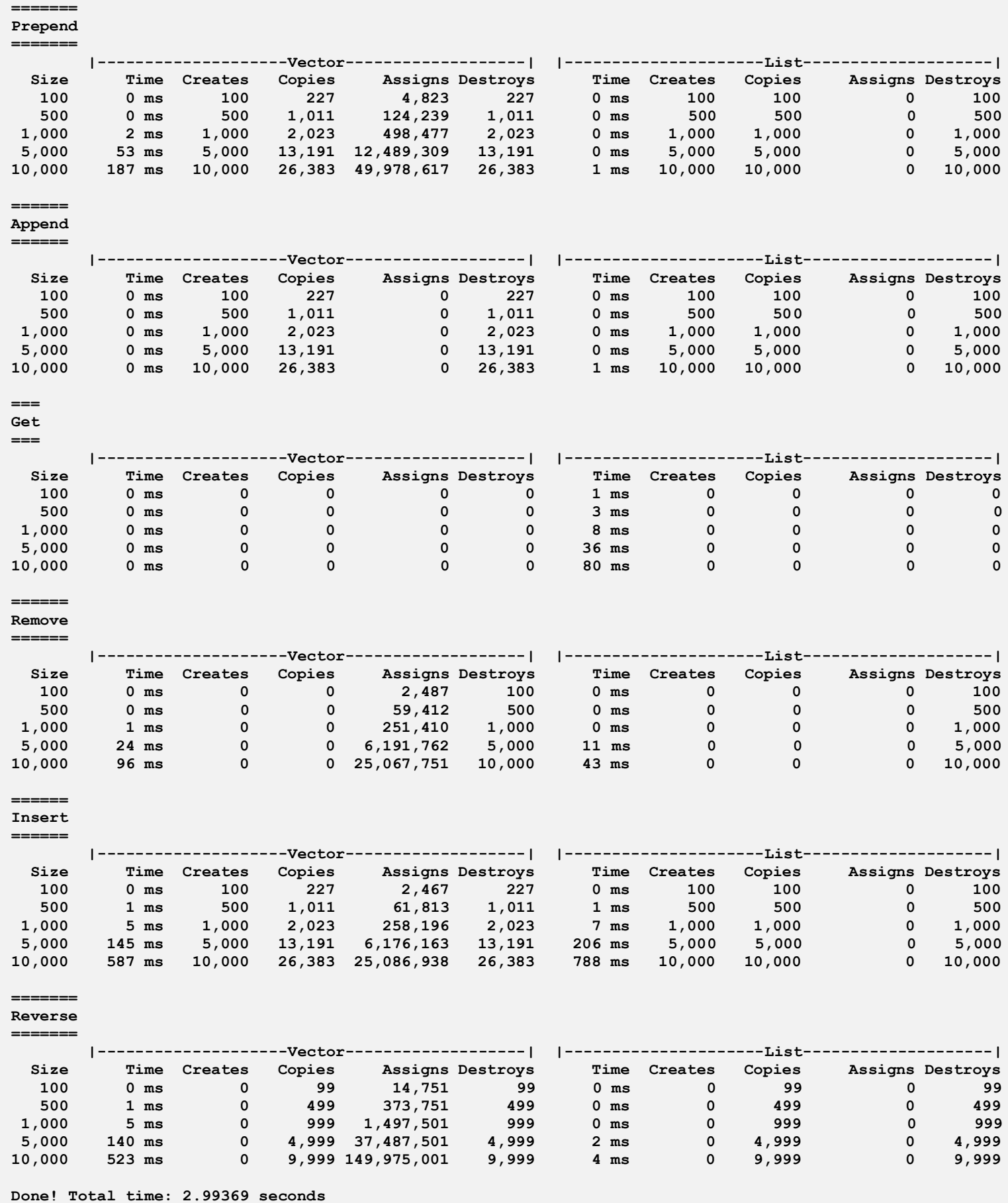

## **Rubric**

Your program will be graded according to these criteria:

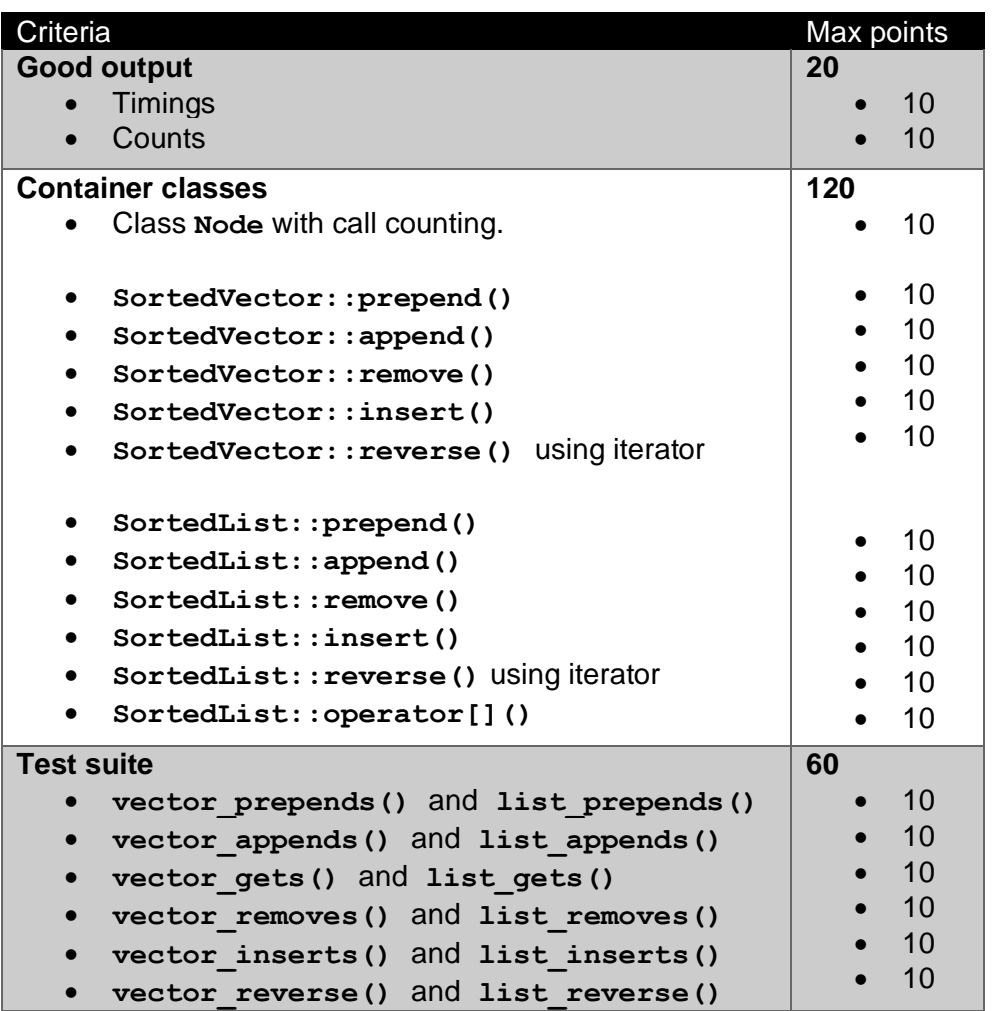

# **Academic integrity**

You may study together and discuss the assignments, but what you turn in must be your individual work. Assignment submissions will be checked for plagiarism using Moss [\(http://theory.stanford.edu/~aiken/moss/\)](http://theory.stanford.edu/~aiken/moss/). **Copying another student's program or sharing your program is a violation of academic integrity.** Moss is not fooled by renaming variables, reformatting source code, or re-ordering functions.

**Violators of academic integrity will suffer severe sanctions, including academic probation.** Students who are on academic probation are not eligible for work as instructional assistants in the university or for internships at local companies.